## Wie kann ich mir die Werte von Attributgruppen in Teilbäumen tabellarisch anzeigen lassen?

18.05.2024 07:58:53

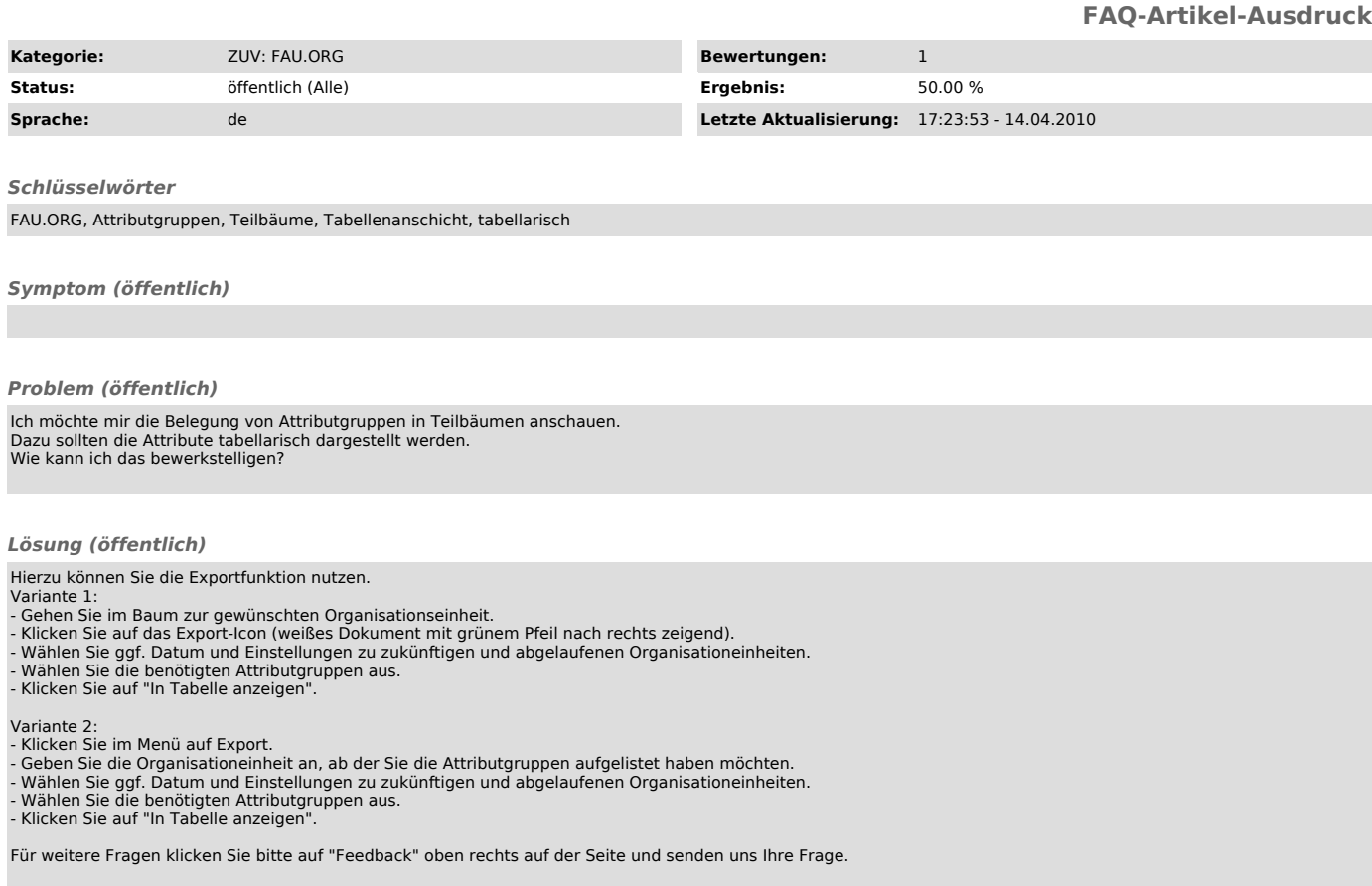